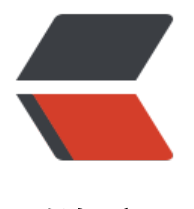

链滴

# Dubbo 源码分析 [—【5](https://ld246.com)】SPI 扩展机制 下

作者: zsr251

- 原文链接:https://ld246.com/article/1543740636017
- 来源网站:[链滴](https://ld246.com/member/zsr251)
- 许可协议:[署名-相同方式共享 4.0 国际 \(CC BY-SA 4.0\)](https://ld246.com/article/1543740636017)

上篇分析到了 injectExtension, 其中 objectFactory 需要详细分析

Object object = objectFactory.getExtension(pt, property);

objectFactory 是在用私有构造方法初始化的 ExtensionFactory 的自适应实现类。

// 如果是扩展工厂类型 则返回 null objectFactory = (type == ExtensionFactory.class ? null : ExtensionLoader.getExtensionLoader( xtensionFactory.class).getAdaptiveExtension());

即最重要的是这一句:ExtensionLoader.getExtensionLoader(ExtensionFactory.class).getAdaptiv Extension() 和简单使用方法对比一下, 我们会发现它调用的是 getAdaptiveExtension 方法

## **第一层 getAdaptiveExtension 分析**

#### getAdaptiveExtension 主要的作用是 获取

```
// 获得扩展实例
public T getAdaptiveExtension() {
   // 先从本地缓存中查找
   Object instance = cachedAdaptiveInstance.get();
  if (instance == null) {
     if (createAdaptiveInstanceError == null) {
        synchronized (cachedAdaptiveInstance) {
          // 解决多线程情况下 指令重排的问题 参数使用 volatile 修饰
          instance = cachedAdaptiveInstance.get();
         if (instance == null) {
            try {
               // 创建适应的实例
               instance = createAdaptiveExtension();
               cachedAdaptiveInstance.set(instance);
            } catch (Throwable t) {
               createAdaptiveInstanceError = t;
               throw new IllegalStateException ...
 }
 }
        }
     } else {
        throw new IllegalStateException ...
     }
   }
   return (T) instance;
```
}

### **第二层 createAdaptiveExtension 分析**

createAdaptiveExtension 和上文分析的 createExtension 作用相似,但是实现有很大区别,这个方 标示着 Dubbo 自己扩展的 SPI 机制增加的对扩展点自适应的支持。

```
private T createAdaptiveExtension() {
   try {
     // 上文已分析 `injectExtension` 是根据 setter 方法实现 IoC 的
      return injectExtension((T) getAdaptiveExtensionClass().newInstance());
   } catch (Exception e) {
      throw new IllegalStateException ...
   }
}
```
#### **第三层 getAdaptiveExtensionClass 分析**

getAdaptiveExtensionClass 的主要作用的是先从缓存中加载,如果从未加载过则再调用方法加载

```
private Class<?> getAdaptiveExtensionClass() {
   // 上文已分析 `getExtensionClasses` 的实现是为了加载指定路径的文件配置
   getExtensionClasses();
   // 先从本地缓存中加载
   if (cachedAdaptiveClass != null) {
     return cachedAdaptiveClass;
   }
   return cachedAdaptiveClass = createAdaptiveExtensionClass();
}
```
#### **第四层 createAdaptiveExtensionClass 分析**

创建一个扩展点的代理,将扩展的选择从Dubbo启动时,延迟到RPC调用时。非常有意思的是实现动 编译的 Compiler 也使用的插件的方式。

```
private Class<?> createAdaptiveExtensionClass() {
   // 生成 SPI 的自适应实现类的 .java 代码
  // 先生成Java源代码, 然后编译, 加载到jvm中。通过这种方式, 可以更好的控制生成的Java类。
且这样也不用care各个字节码生成框架的api
   String code = createAdaptiveExtensionClassCode();
   ClassLoader classLoader = findClassLoader();
   // 选择一个编译框架
   org.apache.dubbo.common.compiler.Compiler compiler = ExtensionLoader.getExtensionLo
der(org.apache.dubbo.common.compiler.Compiler.class).getAdaptiveExtension();
   // 编译 Java 源码
   return compiler.compile(code, classLoader);
}
```
### **第五层 createAdaptiveExtensionClassCode 分析**

这个主要时生成 SPI 自适应实现类的 .java 代码,最重要也是相对比较复杂的,耐心看完这一点就离 功不远了,刚把得!

```
// 创建扩展接口 实现类代码
private String createAdaptiveExtensionClassCode() {
   StringBuilder codeBuilder = new StringBuilder();
   // 获得扩展接口的所有方法
  Method[] methods = type.getMethods();
```

```
 boolean hasAdaptiveAnnotation = false;
   // 判断方法里是否有被 @Adaptive 注解的方法。如果没有则抛出异常 没有需要自动适配的方法
   for (Method m : methods) {
     if (m.isAnnotationPresent(Adaptive.class)) {
       hasAdaptiveAnnotation = true;
        break;
     }
   }
   // no need to generate adaptive class since there's no adaptive method found.
   if (!hasAdaptiveAnnotation) {
     throw new IllegalStateException("No adaptive method on extension " + type.getName() 
 ", refuse to create the adaptive class!");
   }
   codeBuilder.append("package ").append(type.getPackage().getName()).append(";");
   codeBuilder.append("\nimport ").append(ExtensionLoader.class.getName()).append(";");
  // 生成的类名称是 SPI 接口名 + $Adaptive 例如: A 接口 生成的类名是 A$Adaptive
   codeBuilder.append("\npublic class ").append(type.getSimpleName()).append("$Adaptive")
append(" implements ").append(type.getCanonicalName()).append(" {");
   codeBuilder.append("\nprivate static final org.apache.dubbo.common.logger.Logger logger
= org.apache.dubbo.common.logger.LoggerFactory.getLogger(ExtensionLoader.class);");
   codeBuilder.append("\nprivate java.util.concurrent.atomic.AtomicInteger count = new java.
til.concurrent.atomic.AtomicInteger(0);\n");
   for (Method method : methods) {
     Class<?> rt = method.getReturnType();
     Class<?>[] pts = method.getParameterTypes();
     Class<?>[] ets = method.getExceptionTypes();
     Adaptive adaptiveAnnotation = method.getAnnotation(Adaptive.class);
     StringBuilder code = new StringBuilder(512);
     // 如果没有被 @Adaptive 注解的方法,调用的话会抛出异常
     if (adaptiveAnnotation == null) {
        code.append("throw new UnsupportedOperationException(\"method ")
            .append(method.toString()).append(" of interface ")
            .append(type.getName()).append(" is not adaptive method!\");");
     } else {
        // 这段代码是为了获取 URL 参数 -------start-------
      int urlTypeIndex = -1;
        // 判断接口参数中有没有 URL 
       for (int i = 0; i < pts.length; ++i) {
          if (pts[i].equals(URL.class)) {
           urlTypeIndex = i; break;
 }
       }
       // found parameter in URL type
       if (urlTypeIndex != -1) {
          // Null Point check
          String s = String.format("\nif (arg%d == null) throw new IllegalArgumentException(
"url == null\\");",
               urlTypeIndex);
          code.append(s);
```

```
 s = String.format("\n%s url = arg%d;", URL.class.getName(), urlTypeIndex);
          code.append(s);
       }
       // did not find parameter in URL type
       else {
          String attribMethod = null;
         // 如果在参数中没有 URL, 则从参数中查找是否有能够获得 URL 的方法
          // find URL getter method
         // 这个是一个 break 标示, 跳出循环时, 直接跳出外层循环
          LBL_PTS:
         for (int i = 0; i < pts.length; ++i) {
            Method[] ms = pts[i].getMethods();
            for (Method m : ms) {
               String name = m.getName();
               if ((name.startsWith("get") || name.length() > 3)
                   && Modifier.isPublic(m.getModifiers())
                   && !Modifier.isStatic(m.getModifiers())
                   && m.getParameterTypes().length == 0
                   && m.getReturnType() == URL.class) {
                urlTypeIndex = i; attribMethod = name;
                // 直接跳出最外层循环 LBL_PTS 标示处
                 break LBL_PTS;
 }
 }
 }
          // 如果参数的方法中也不能获得 URL 则抛出异常
         if (attribMethod == null) {
            throw new IllegalStateException("fail to create adaptive class for interface " + typ
.getName()
                 + ": not found url parameter or url attribute in parameters of method " + me
hod.getName());
 }
          // Null point check
          String s = String.format("\nif (arg%d == null) throw new IllegalArgumentException(
"%s argument = null\");",
              urlTypeIndex, pts[urlTypeIndex].getName());
          code.append(s);
         s = String.format("\in (arg%d,\&s() == null) throw new IllegalArgumentException(\
%s argument \%s() == null");",
               urlTypeIndex, attribMethod, pts[urlTypeIndex].getName(), attribMethod);
          code.append(s);
          s = String.format("%s url = arg%d.%s();", URL.class.getName(), urlTypeIndex, attrib
ethod);
          code.append(s);
 }
       // 这段代码是为了获取 URL 参数 -------end-------
       String[] value = adaptiveAnnotation.value();
       // value is not set, use the value generated from class name as the key
      if (value.length == 0) {
```

```
 char[] charArray = type.getSimpleName().toCharArray();
           StringBuilder sb = new StringBuilder(128);
          for (int i = 0; i < charArray.length; i++) {
             if (Character.isUpperCase(charArray[i])) {
              if (i := 0) {
                  sb.append(".");
 }
               sb.append(Character.toLowerCase(charArray[i]));
             } else {
               sb.append(charArray[i]);
 }
 }
          value = new String[]{sb.toString()};
        }
        boolean hasInvocation = false;
       for (int i = 0; i < pts.length; ++i) {
          if (("org.apache.dubbo.rpc.Invocation").equals(pts[i].getName())) {
             // Null Point check
            String s = String.format("\nif (arg%d == null) throw new IllegalArgumentExcepti
n(\text{"invocation} == null\text{``});", i);
             code.append(s);
            s = String.format("\\of "no'')\n    (StriangleName = arg%d.getMethodName();", i); code.append(s);
             hasInvocation = true;
             break;
          }
 }
        String defaultExtName = cachedDefaultName;
        String getNameCode = null;
       for (int i = value.length - 1; i > = 0; --i) {
         if (i == value.length - 1) {
             if (null != defaultExtName) {
               if (!"protocol".equals(value[i])) {
                  if (hasInvocation) {
                    getNameCode = String.format("url.getMethodParameter(methodName, \
%s\", \"%s\")", value[i], defaultExtName);
                  } else {
                    getNameCode = String.format("url.getParameter(\"%s\", \"%s\")", value[i],
defaultExtName);
 }
               } else {
                  getNameCode = String.format("( url.getProtocol() == null ? \"%s\" : url.getP
otocol() )", defaultExtName);
 }
             } else {
               if (!"protocol".equals(value[i])) {
                  if (hasInvocation) {
                    getNameCode = String.format("url.getMethodParameter(methodName, \
%s\", \"%s\")", value[i], defaultExtName);
                  } else {
                    getNameCode = String.format("url.getParameter(\"%s\")", value[i]);
 }
```

```
 } else {
                  getNameCode = "url.getProtocol()";
 }
 }
          } else {
             if (!"protocol".equals(value[i])) {
               if (hasInvocation) {
                  getNameCode = String.format("url.getMethodParameter(methodName, \"%
\", \"%s\")", value[i], defaultExtName);
               } else {
                  getNameCode = String.format("url.getParameter(\"%s\", %s)", value[i], getN
meCode);
 }
             } else {
               getNameCode = String.format("url.getProtocol() == null ? (%s) : url.getProtoco
()", getNameCode);
 }
 }
        }
        code.append("\nString extName = ").append(getNameCode).append(";");
       \frac{1}{2} check extName == null?
       String s = String.format("\nif(extName == null) " + "throw new IllegalStateException(\"Fail to get extension(%s) name from url(\
+ url.toString() + \") use keys(%s)\");",
             type.getName(), Arrays.toString(value));
        code.append(s);
        // 真正执行的方法出现了! getExtensionLoader().getExtension() 就是上一篇分析的简单
用
       code.append(String.format("\n%s extension = null;\n try {\nextension = % < s)%s.getE
tensionLoader(%s.class).getExtension(extName);\n}catch(Exception e){\n",
             type.getName(), ExtensionLoader.class.getSimpleName(), type.getName()));
        code.append(String.format("if (count.incrementAndGet() == 1) {\nlogger.warn(\"Failed
to find extension named \overline{a} + extName + \overline{a} for type %s, will use default extension %s instead.
", e);\n}\n",
             type.getName(), defaultExtName));
        code.append(String.format("extension = (%s)%s.getExtensionLoader(%s.class).getExte
sion(\"%s\");\n}",
             type.getName(), ExtensionLoader.class.getSimpleName(), type.getName(), default
xtName));
        // return statement
        if (!rt.equals(void.class)) {
          code.append("\nreturn ");
        }
        s = String.format("extension.%s(", method.getName());
        code.append(s);
       for (int i = 0; i < pts.length; i +) {
```

```
if (i := 0) {
   code.append(", ");
```

```
 }
        code.append("arg").append(i);
```

```
 }
 code.append(");");
```

```
 }
      codeBuilder.append("\npublic ").append(rt.getCanonicalName()).append(" ").append(me
hod.getName()).append("(");
     for (int i = 0; i < pts.length; i +) {
       if (i > 0) {
           codeBuilder.append(", ");
        }
        codeBuilder.append(pts[i].getCanonicalName());
        codeBuilder.append(" ");
        codeBuilder.append("arg").append(i);
      }
      codeBuilder.append(")");
     if (ets.length > 0) {
        codeBuilder.append(" throws ");
       for (int i = 0; i < ets.length; i +) {
          if (i > 0) {
             codeBuilder.append(", ");
 }
           codeBuilder.append(ets[i].getCanonicalName());
        }
      }
      codeBuilder.append(" {");
      codeBuilder.append(code.toString());
      codeBuilder.append("\n}");
   }
   codeBuilder.append("\n}");
   if (logger.isDebugEnabled()) {
      logger.debug(codeBuilder.toString());
   }
   return codeBuilder.toString();
}
```
#### **Compiler 解析**

```
Dubbo会自动为我们创建一个, 默认使用Javaassist
@SPI("javassist")
public interface Compiler {
 // 你会发现 这个方法上没有 @Adaptive 注解, 根据上文分析应该会报错吧?
  // 不用担心不会,它的dubbo源码中唯二 实现类上有 @Adaptive 的,走不到那段生成代码的逻辑
  // 另一个是 ExtensionFactory 
   Class<?> compile(String code, ClassLoader classLoader);
}
```
#### 自适应实现

// 在实现类上直接有 @Adaptive 注解, 在调用 `qetAdaptiveExtension` 方法时不会再生成自适应 现类代码 @Adaptive public class AdaptiveCompiler implements Compiler {

```
 ...
   @Override
   public Class<?> compile(String code, ClassLoader classLoader) {
```

```
 Compiler compiler;
     // 真正调用的时候 再选择实际调用的实现类
     ExtensionLoader<Compiler> loader = ExtensionLoader.getExtensionLoader(Compiler.cla
s);
     String name = DEFAULT_COMPILER; // copy reference
    if (name != null && name.length() > 0) {
        compiler = loader.getExtension(name);
     } else {
       // 如果没有指定别名 则加载默认的 即 javassist
       compiler = loader.getDefaultExtension();
     }
     return compiler.compile(code, classLoader);
   }
}
```

```
总结
```
getActivateExtension 就不再分析了。另外实现 AOP 功能的Wrapper类也不再详细分析了。

理解了 SPI 的实现能够帮助我们分析 Dubbo 源码的实现。不就是各个插件组装嘛,对吧:)

- 扩展点自动包装
	- 由 wrapperClass.getConstructor(type).newInstance(instance) 实现
	- 自动包装扩展点的 Wrapper 类
	- 根据代码分析 只要扩展点有拷贝构造函数,则判定为扩展点 Wrapper 类。
	- 新加的 Wrapper 在所有的扩展点上添加了逻辑, 有些类似 AOP, 即 Wrapper 代理了扩展点。
- 扩展点自动装配
	- 由 injectExtension 实现
	- ExtensionLoader 通过扫描扩展点实现类的所有 setter 方法来判定其成员。
	- 自动注入依赖的扩展点,实现 IoC
- 扩展点自适应
	- 由 getAdaptiveExtension 实现
- ExtensionLoader 注入的依赖扩展点是一个 Adaptive 实例, 直到扩展点方法执行时才决定调 是一个扩展点实现。
	- Dubbo 使用 URL 对象 (包含了Key-Value) 传递配置信息。
- 扩展点自动激活
	- 由 getActivateExtension 实现
	- 同时加载多个实现, 可以用自动激活来简化配置